## Cpu You Selected Does Not Support X86-64 Instruction Set Gentoo >>>CLICK HERE<<<

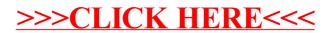